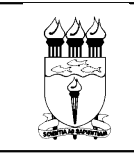

## **UNIVERSIDADE FEDERAL DE ALAGOAS CENTRO DE TECNOLOGIA DEPARTAMENTO DE ARQUITETURA E URBANISMO CURSO DE ARQUITETURA E URBANISMO**

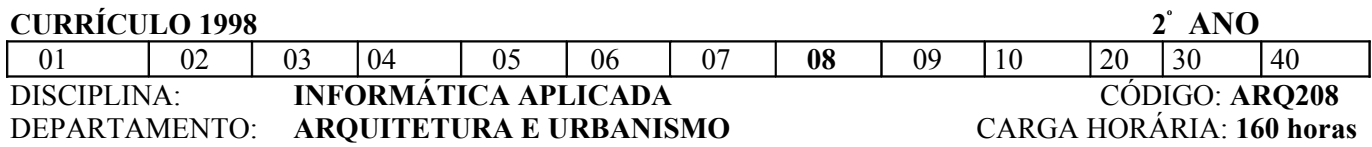

## **EMENTA**

Aplicação de Desenho Assistido por Computador (CAD) em projetos arquitetônicos e urbanísticos. Linguagem informatizada na construção da perspectiva.

## **CONTEÚDO PROGRAMÁTICO**

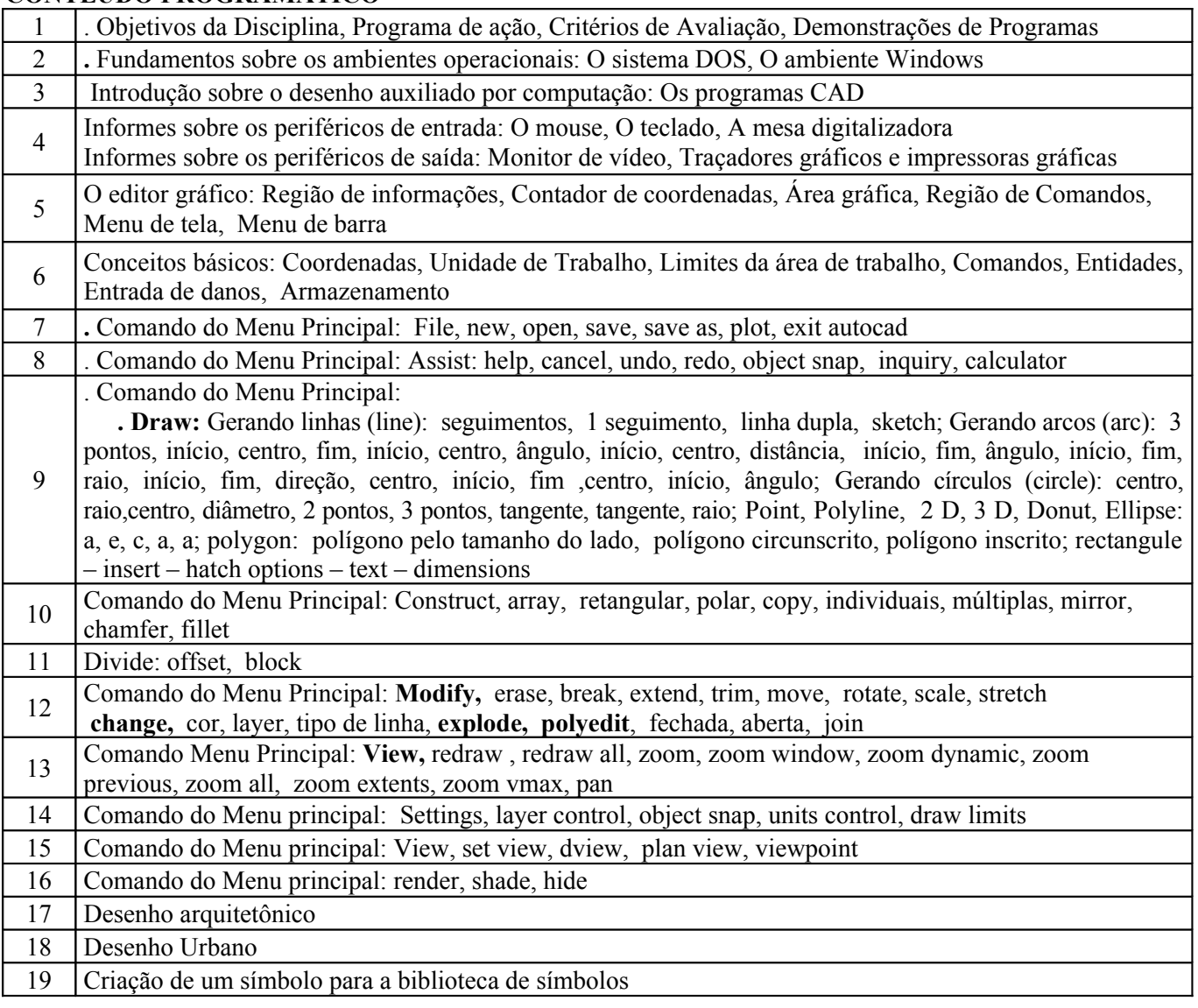

## **BIBLIOGRAFIA**

HAMPE, Kurt et al. Feras do autocad 12: utilitários dos mestres. Rio de Janeiro. Berkeley.1994 HEAD, George. Autocad 3 D: Guia ilustrado do Autocad em terceira dimensão. São Paulo, Makron Books. 1994 GESNER, Rusty. Autocad r 12 for windows. Rio de Janeiro. Berkeley, 1993 Manual do Autocad R. 13 OMURA, George. Dominando o Autocad versão 12. Rio de Janeiro, LTC, 1993

Local e Data **\_\_\_\_\_\_\_\_\_\_\_\_\_\_\_\_\_\_\_\_\_\_\_\_\_\_\_\_\_**

**Coordenador do Curso**